# Workflows in Astrogrid with Taverna

## Kevin Benson

kmb@mssl.ucl.ac.uk (contact via e-mail if you wish to install plugins before official release)

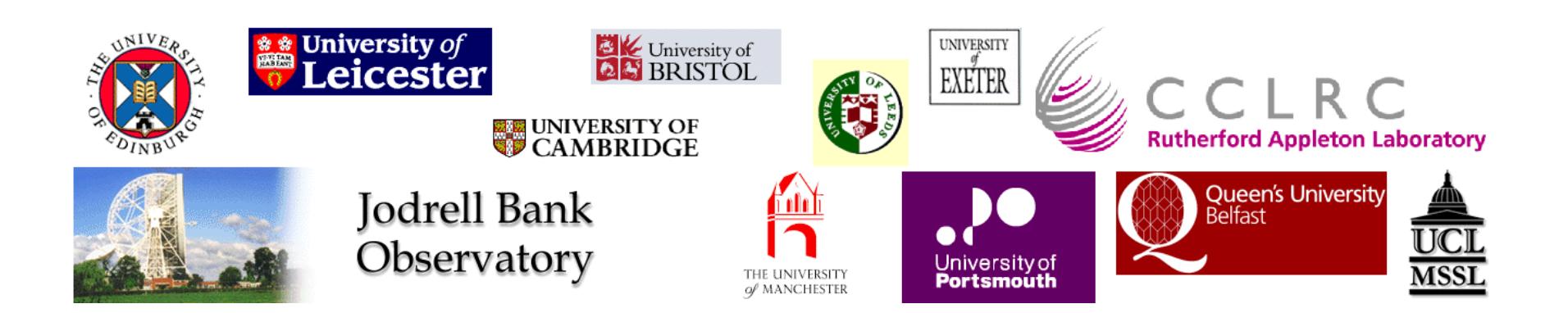

## Talk Outline

- Taverna
- AstroRuntime
- Demo

### Taverna

- The Taverna workbench is a free software tool for designing and executing workflows, created by the myGrid project.
- Allows a biologist or bioinformatician with limited computing background and limited technical resources and support to construct highly complex analyses over public and private data and computational resources, all from a standard PC, UNIX box or Apple computer.
- The myExperiment social web site supports finding and sharing of workflows.
- But with a nice plug-in architecture that Taverna has plugins are being built to connect to the VO community. ESO uses a tool called Reflex in implementing data reduction pipelines via Taverna. JVO will have a plugin connected to Taverna in the near future. AstroGrid have developed a plug-in adaptor for Taverna, thereby exposing the standard range of IVOA standard services, thus those for images (SIAP), spectra (SSAP), tables (TAP), and applications (CEA-Common Execution Architecture) to Taverna.
- <http://taverna.sourceforge.net/>
- <http://www.myexperiment.org/>

Taverna File Tools Workflows Advanced

RShell - Run R/S scripts through RServe

> Ca WSDL @ http://soap.bind.ca/wsdl/bind.wsdl

> <br />
WSOL @ http://soap.genome.jp/KEGG.wsdl

> Ca SegHound @ seghound.blueprint.org

> WSOL @ http://www.ebi.ac.uk/xembl/XEMBL.wsdl > Comart service @ http://www.biomart.org/biomart

N Watch loads

AbstractProcessor - Processor for abstract taskdescriptions

> Ca WSDL @ http://www.ebi.ac.uk/ws/services/urn:Dbfetch?wsdl

> C Soaplab @ http://www.ebi.ac.uk/soaplab/emboss4/services/

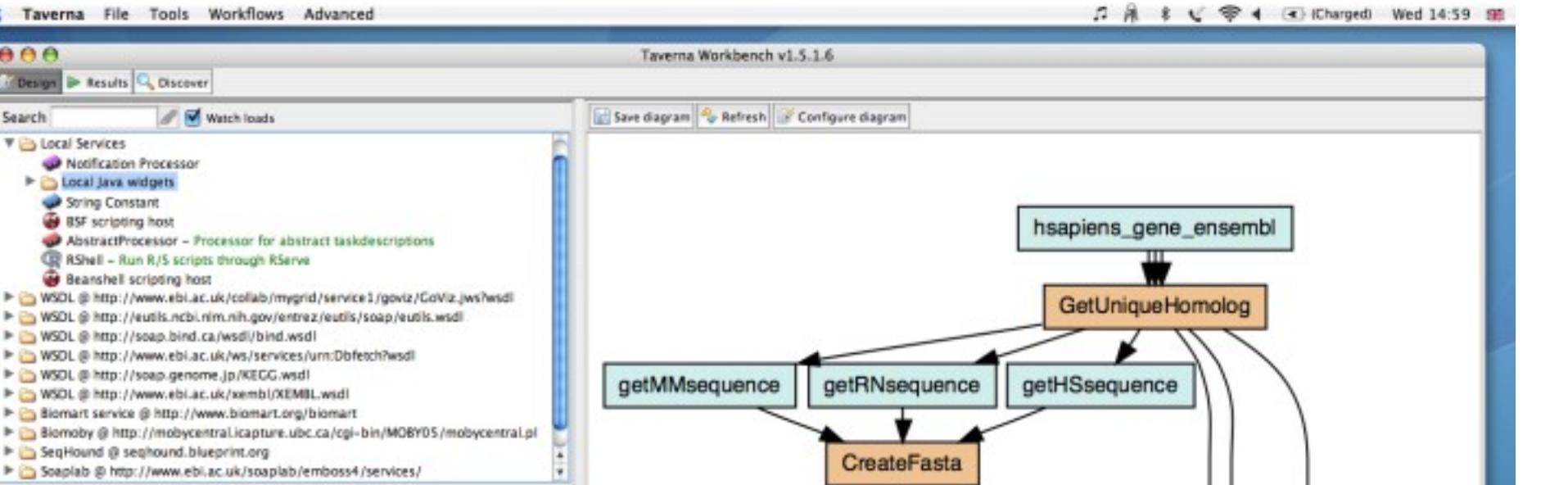

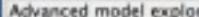

AAA

Search

V & Local Services

Design Desults Q Discover

Notification Processor **E Cocal Java widgets** String Constant BSF scripting host

**Beanshell scripting host** 

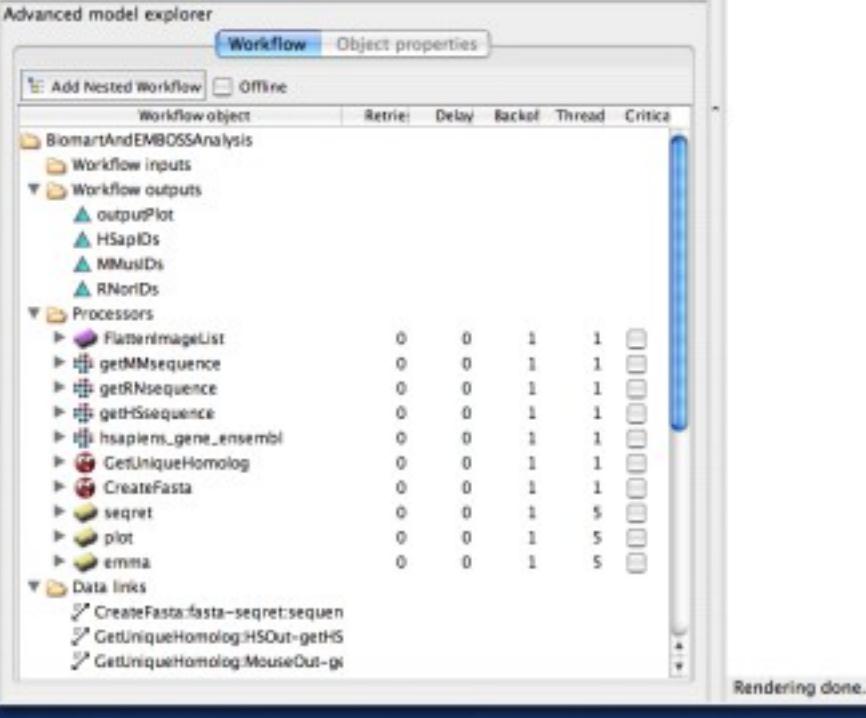

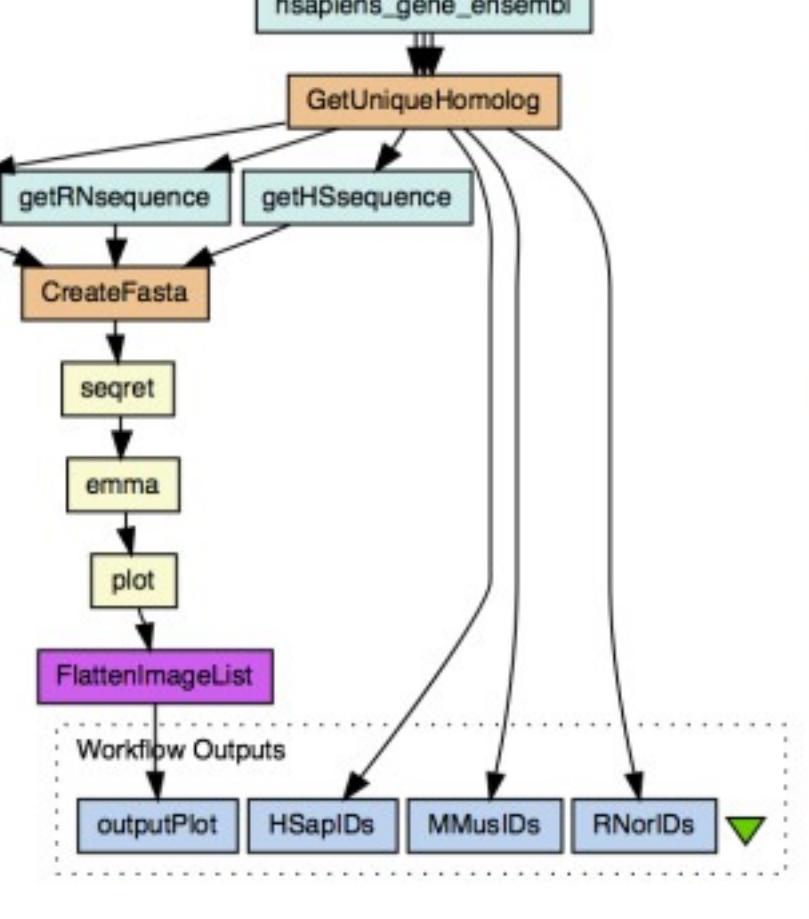

### Astro Runtime

- A client-side library of functions to access VO
	- scope: integrate all VO standards, popular ad-hoc services, suitable helper functions
- Library is exposed as a desktop service
	- accessible from almost all programming languages
		- XMLRPC, HTTP, RMI, C-binding
- API designed to use consistent abstractions and types
	- shallow learning curve
	- Insulates from change.

#### Astro Runtime - Schematic

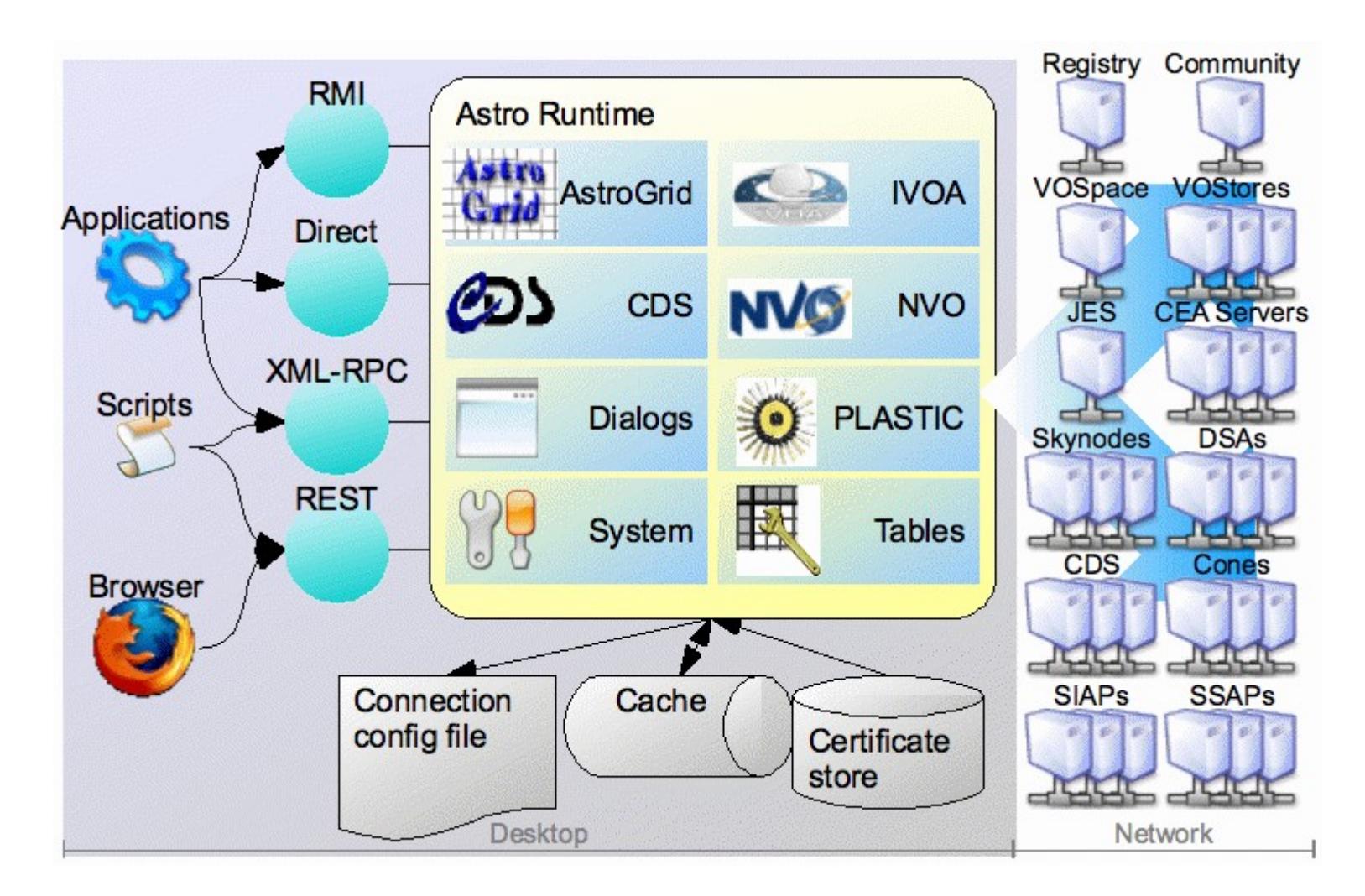

<http://www2.astrogrid.org/desktop/astro-runtime> [http://www.astrogrid.org](http://www.astrogrid.org/)

## Client-side Science Scripting

- Command-line access to VO
	- through Python scripts (or perl, or other language) calling AstroRuntime routines.
	- astronomer can integrate VO services with their existing toolset.
- Power of the for loop.
	- remote app. execution
		- sextractor script, montage mosaic tool
	- image search at multiple positions
	- cone search over multiple archives

## Client-side Workflow

- Taverna workflow engine
	- Graphical interface
	- Step-through execution
- Connects to Astro Runtime to call VO services.

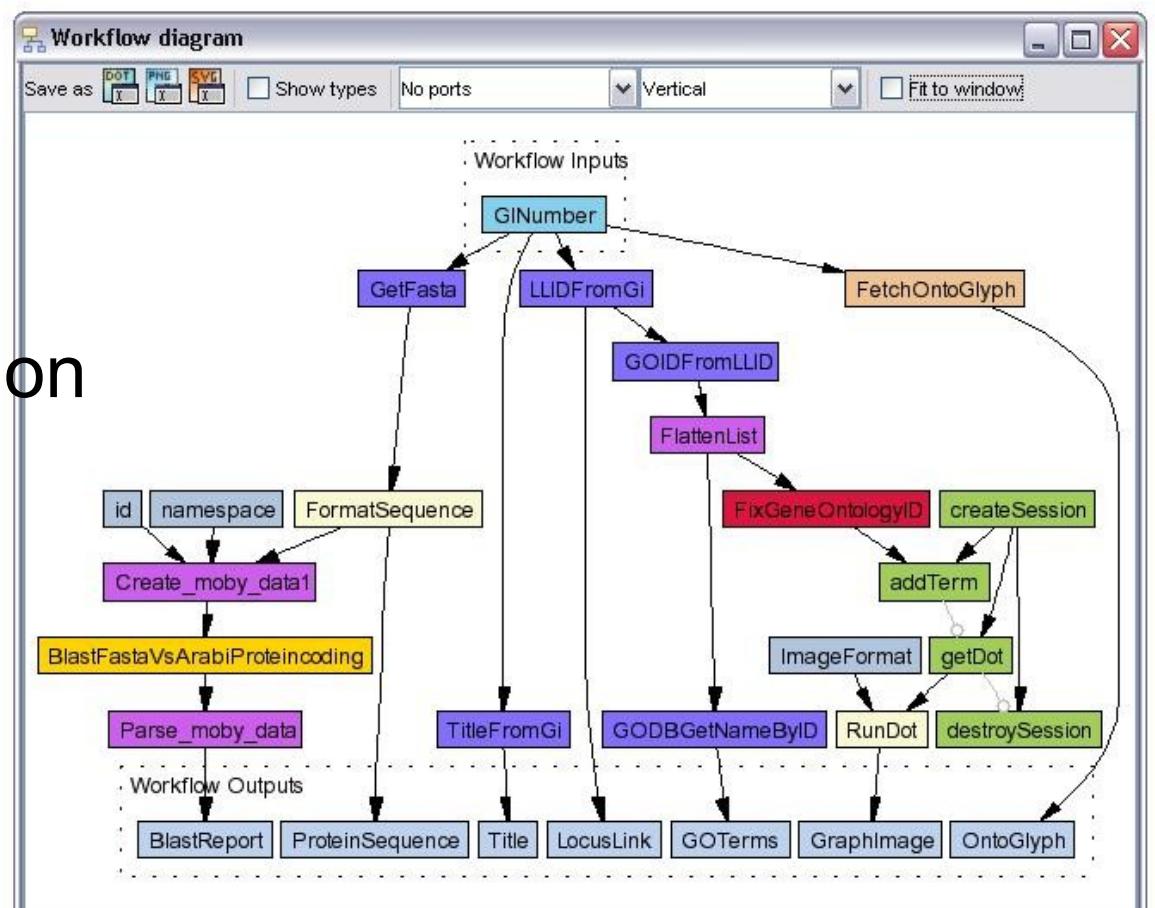

#### Demo and Links

[http://www.astrogrid.org](http://www.astrogrid.org/) <http://www2.astrogrid.org/desktop/astro-runtime> [http://taverna.sourceforge.net](http://taverna.sourceforge.net/) <http://www.myexperiment.org/>